## Clockwork Micro

Map tools that work like Clockwork

Vector Tiles Directly from a PostGIS Database with db2vector

Presented by Brendan Farrell

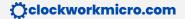

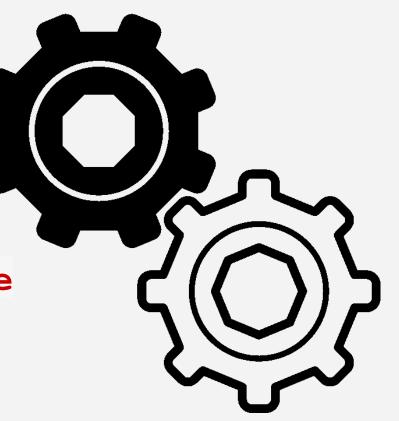

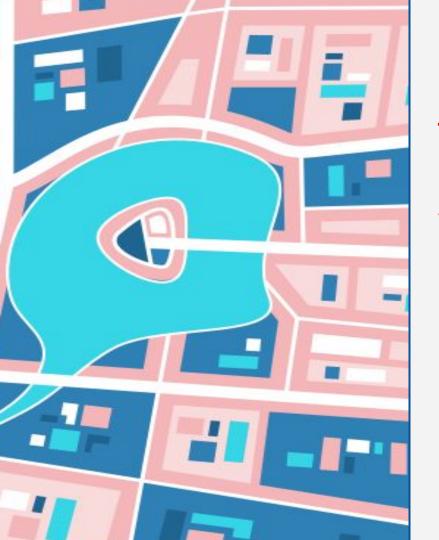

### Vector Tiles Directly from a PostGIS Database with db2vector

I have geospatial data in a postgresql database (postgis). How can I **see** it?

How can I **share** it?

### **Vector Tiles**

#### **Vector Tiles:**

- Partition the world according into squares based on zoom level (tiles).
- Pack content in a compressed, minimal format (vector) as opposed to images.
- Content is then presented according to a style by a browser.

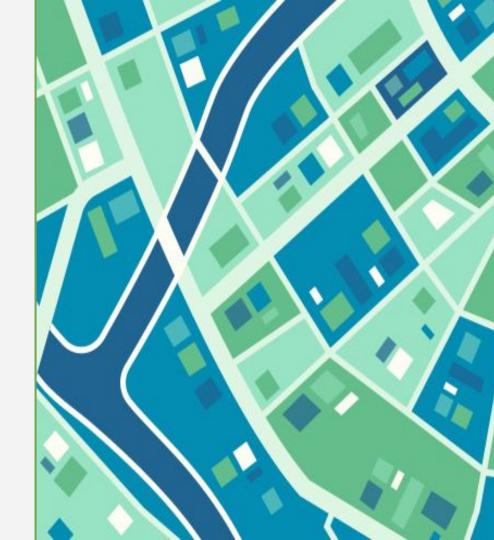

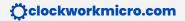

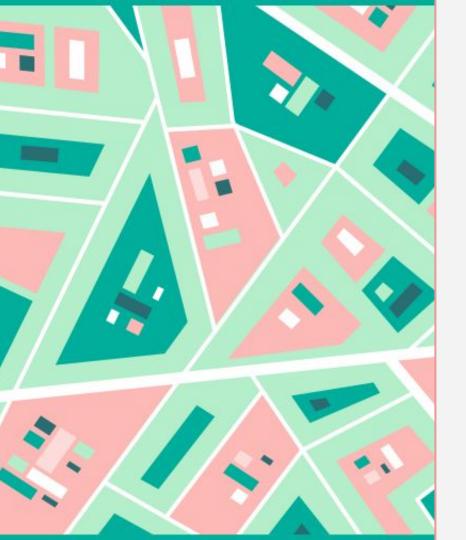

# Vector Tiles and Postgresql

The postgis extension for postgresql now can create tiles:

- ST\_AsMVTGeom: clips to MapBox Vector Tiles.
- ST\_AsMVT: collects geometry and data fields into vector tile.

What else is there to do?

Clockworkmicro.com

# db2vector: create a vector tile endpoint that creates tiles directly from the db

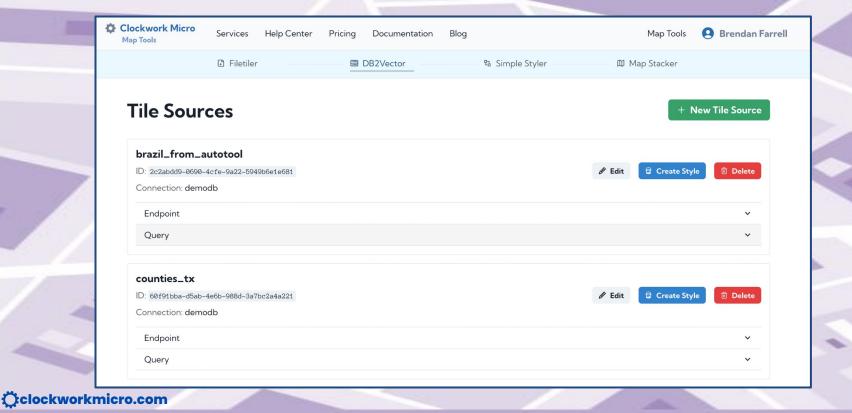

### db2vector:

- Select schema/table
- Choose fields and generate query
- Or, write your own query.

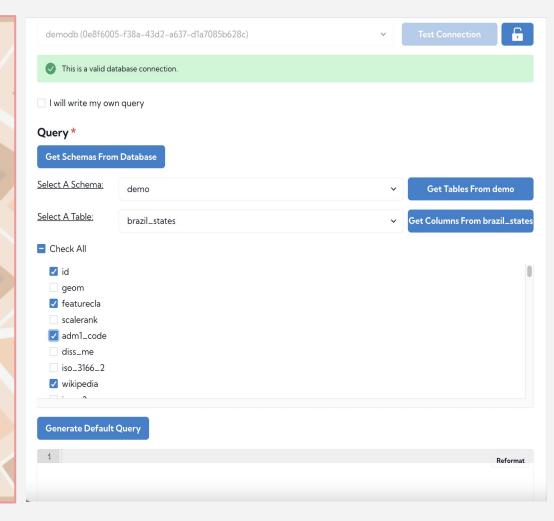

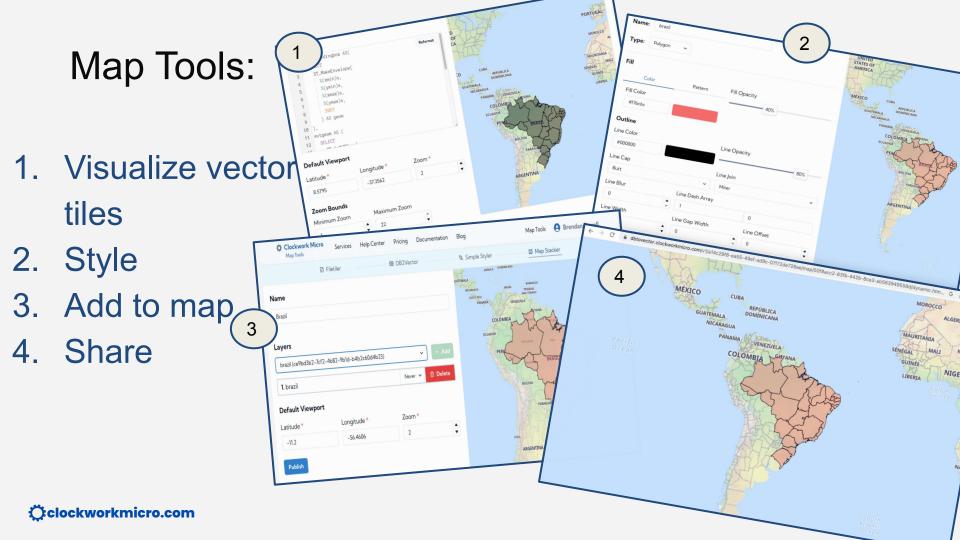

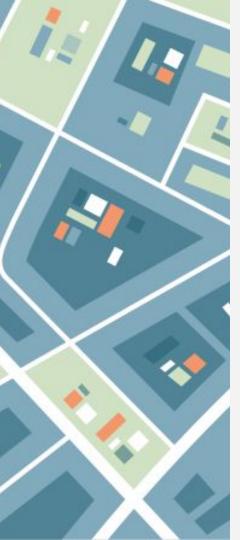

### **Key Ideas**

- PostGIS can create Vector tiles
- db2vector provides connection between steps
- No coding needed
- Can be used to view data while working with it
- Can easily create and share web maps

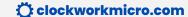

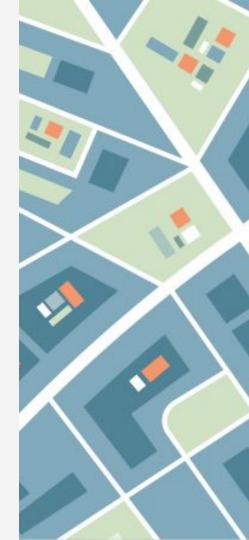

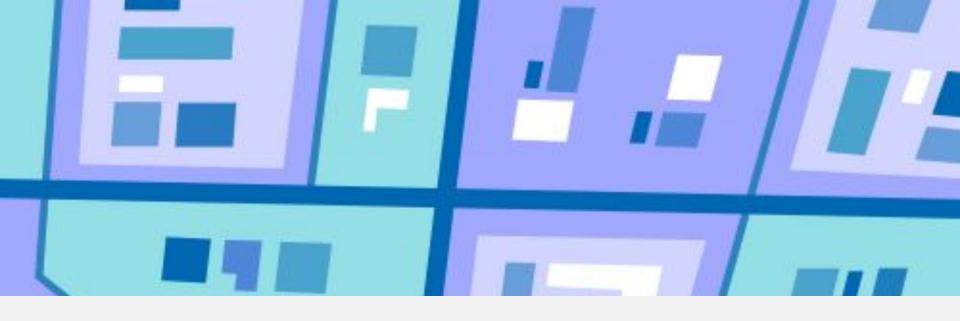

## Thank you!

See you again soon

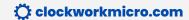